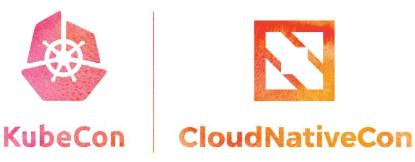

••

Europe 2019

# Argo Rollouts

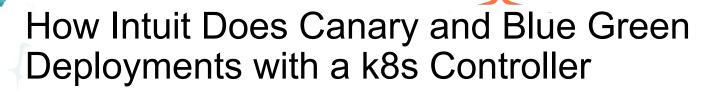

### Overview

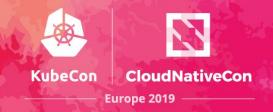

- Intuit background
- Problem
- Options
- Final solution
- Demo!
- What's next

### Who are we

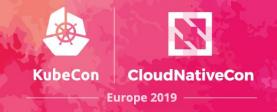

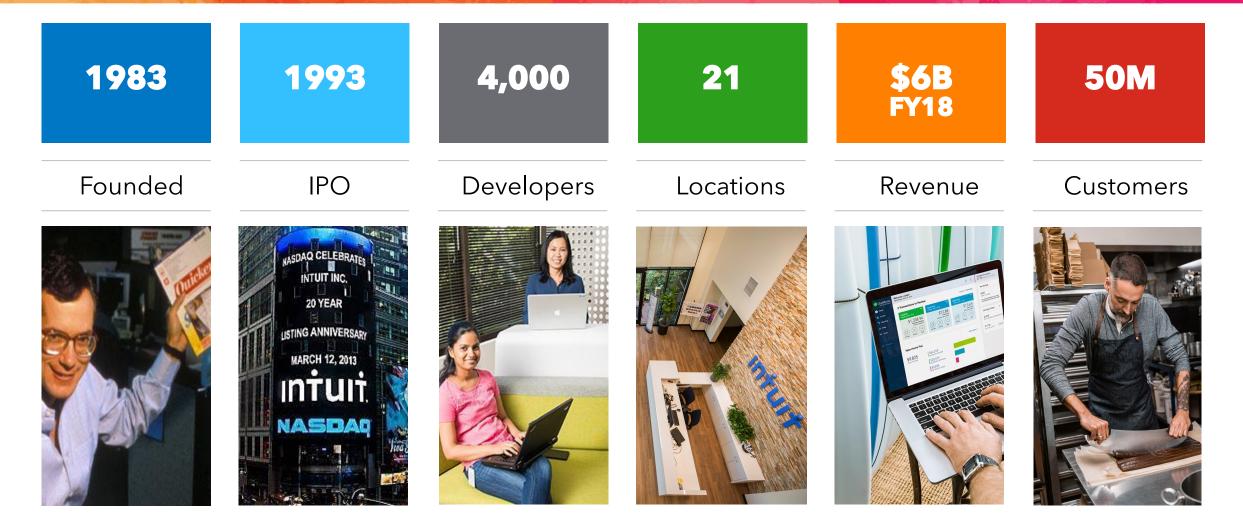

**intuit** 

## Kubernetes at Intuit (1 year)

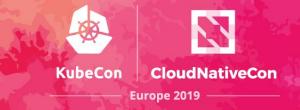

#### **Cumulative Applications Over Time**

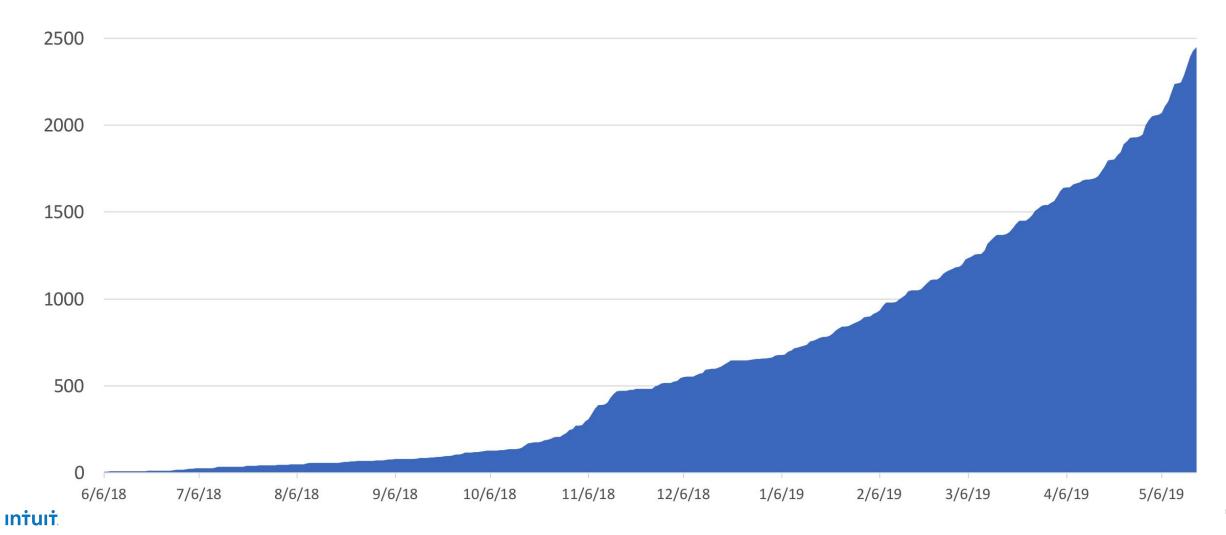

### Intuit Developer Platform (Modern SaaS)

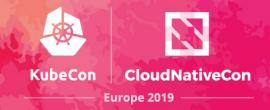

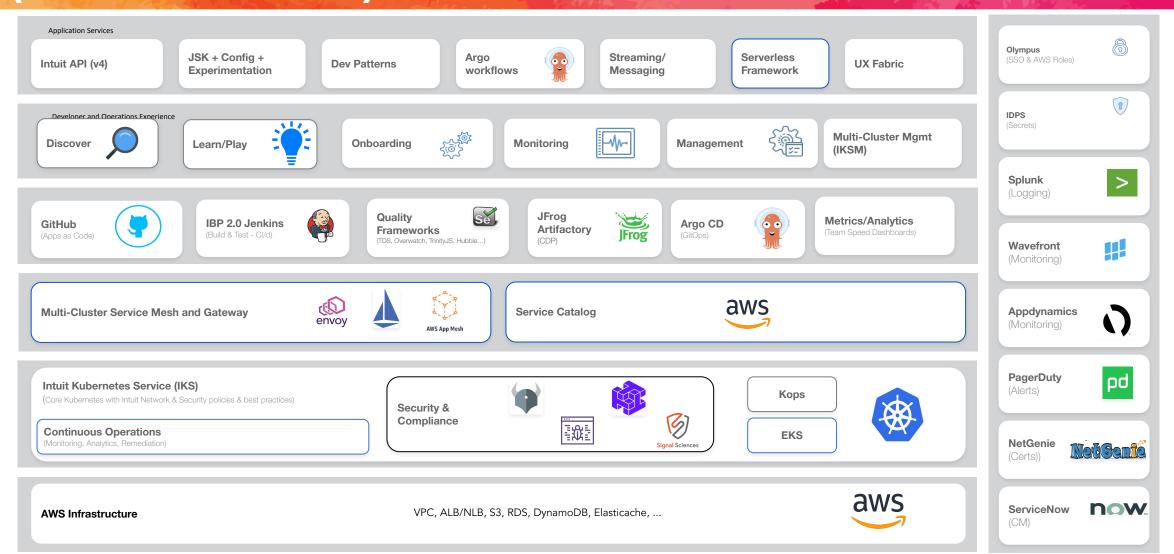

# **Some Intuit Statistics**

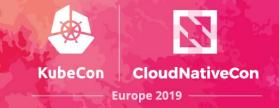

#### Intuit

- 4 business units
- 30 business segments
- 1,200+ developers using Kubernetes

#### **Kubernetes**

- 120+ clusters (Intuit managed)
- 3,200 nodes
- 25,000 cpu cores
- 2,400 namespaces
- 27,000 pods
- 1,300 deploys a day

# **K8S Deployment Strategies**

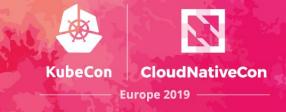

#### Recreate

Version A is terminated then version B is rolled out.

### Rolling Update

Version B is slowly rolled out and replacing version A.

### **?** Blue/Green

Version B is released alongside version A, then the traffic is switched to version B.

### **?** Canary

Version B is released to a subset of users, then proceed to a full rollout.

### ? A/B testing

Version B is released to a subset of users under specific condition.

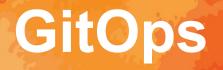

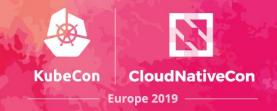

#### What:

• Git as single source of truth of the desired state of your infrastructure and apps

#### Why:

- Observability
- Auditability & compliance
- Consistent rollback process
- Facilitates disaster recovery
- Developer-centric
- Perfect fit for Kubernetes declarative manifests

#### How:

Argo CD

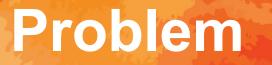

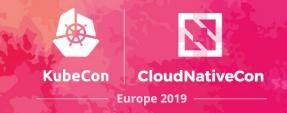

# How to implement Blue-Green/Canary using GitOps?

- No built-in support for Blue-Green/Canary in K8S
- GitOps is declarative, Blue-Green/Canary are imperative
- Integration with CI tools

# **Attempt 1: Jenkins scripting**

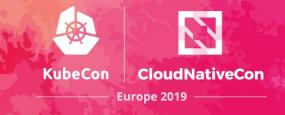

### Except...

- Did not fit our GitOps model
- Not idempotent
- Extremely brittle (lots of assumptions and edge cases)
- Jenkins requires K8S credentials to deploy (risky!)
- Painful to set up
- and more...

## **Attempt 2: Deployment Hooks**

### Except...

- Still not idempotent and not transparent
- Requires a lot of work to start using it
- Still not following GitOps

KubeCon

CloudNativeCon

Europe 2019

# **Attempt 3: Custom Controller**

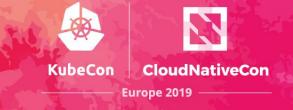

### **Argo Rollouts Design Considerations**

- Codifies the deployment orchestration in the controller
- GitOps-friendly (idempotent)
- Runs inside the K8S cluster
- Easy adoption and migration from deployments
- Feature parity with deployments

# **Introducing Argo Rollouts**

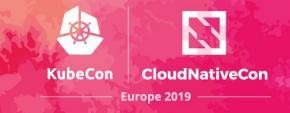

- An advanced open-source K8S deployment controller
- Kubernetes-native
- Supports Blue-Green & Canary deployments

https://github.com/argoproj/argo-rollouts

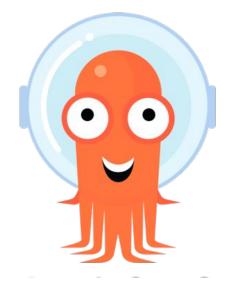

### How it works

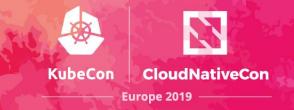

- Handles ReplicaSet creation, scaling, and deletion
- Single Desired State as a Pod Spec
- Support manual and automated promotions
- Integrates with HPA

### From Deployment to Argo Rollout

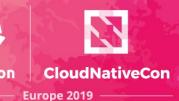

**apiVersion: apps/v1** argoproj.io/v1alpha1 kind: Deployment Rollout metadata: name: exciting-app spec: replicas: 10 selector: app: exciting-app template: metadata: labels: app: exciting-app spec: containers: - **name:** exciting-app image: example/hello-world strategy: . . .

# **Blue-Green Strategy**

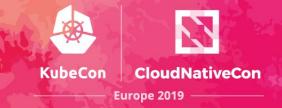

apiVersion: apps/v1 argoproj.io/v1alpha1 kind: Deployment Rollout metadata: name: exciting-app spec: replicas: 10 selector: app: exciting-app template: metadata: labels: app: exciting-app spec: containers: - **name:** exciting-app image: example/hello-world strategy: blueGreen: activeService: active-svc previewService: preview-svc # optional previewReplicaCount: 1 # optional autoPromotionSeconds: 30 # optional scaleDownDelaySeconds: 30 # optional

- Manages an active and preview Services' selector to provide a service-level cutover
- Sizing control over preview environment
- Manual or automatic promotion

## **Canary Strategy**

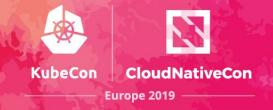

apiVersion: apps/v1 argoproj.io/v1alpha1 kind: Deployment Rollout metadata: name: exciting-app spec: replicas: 10 selector: app: exciting-app template: metadata: labels: app: exciting-app spec: containers: - **name:** exciting-app image: example/hello-world strategy: canary: maxSurge: 10% maxUnavailable: 1 steps: - **setWeight:** 10 #percentage - pause: duration: 60 # seconds

- Declarative Promotion
- No Service modification
- Traffic Split based on replica ratio between versions of an application
- Superset of Rolling Update Strategy

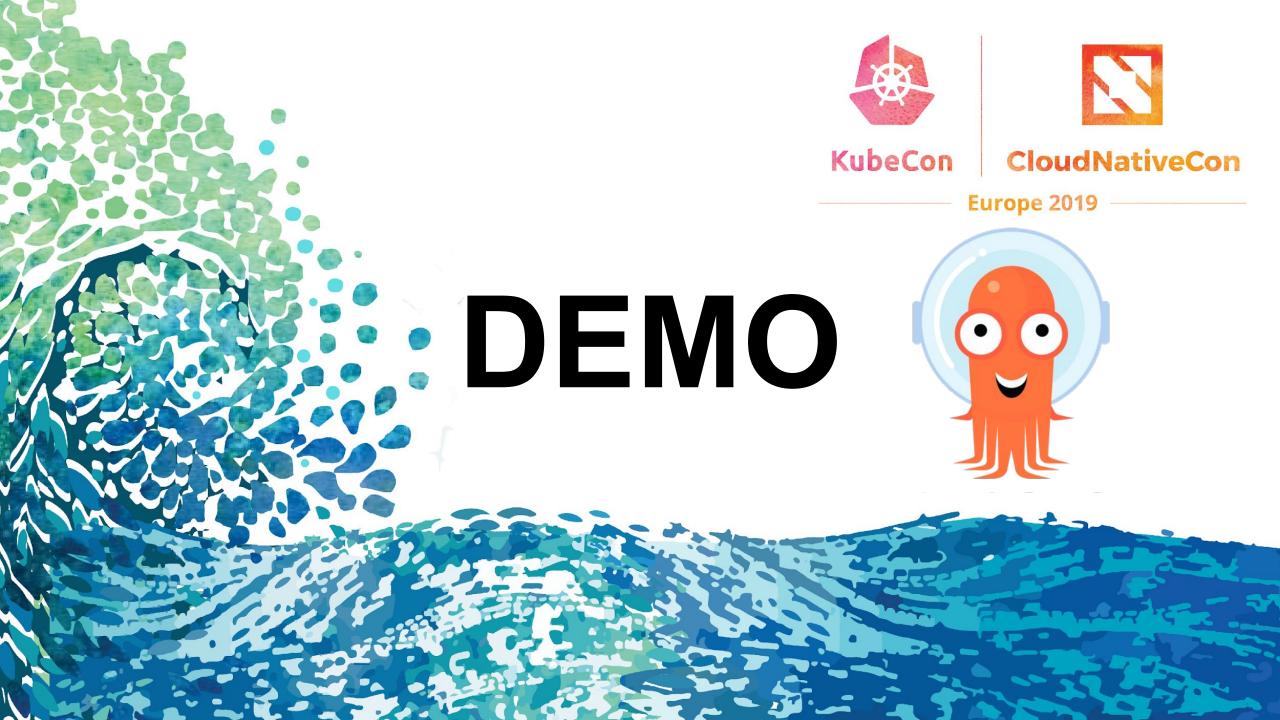

### What's next?

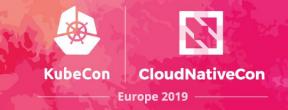

- •Decision-based Promotion CRD
- •Service Mesh integration
- •A/B testing, experimentation strategies

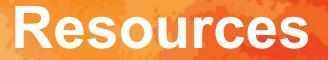

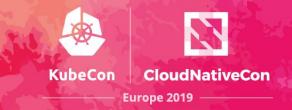

- Argo Rollouts: <u>https://github.com/argoproj/argo-rollouts</u>
- Argo CD: <u>https://argoproj.github.io/argo-cd/</u>
- Intuit Careers: <u>https://careers.intuit.com/</u>

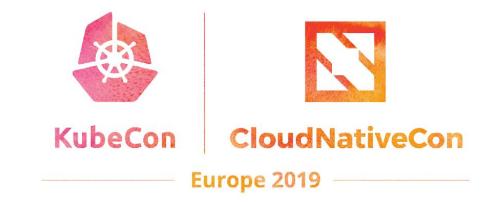

# Thank you!